**<sup>第</sup>5<sup>章</sup>**

**第1部 道場③**

# シミュレーションによる AI学習用データ作りの研究

**佐々木 弘隆**

 人工知能,機械学習を試している方の多くが,学習 用データの取得(生成)に苦慮しているようです. こ こではPythonの良さを体感していただく事例として, 機械学習のための学習データを作る方法を紹介しま す.

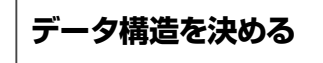

## ●データの種類

 前章ではPythonでリアルタイム制御によるゲーム を作成しました.このゲームからデータを取り出して いきます.ゲームに含まれる情報の系統を分析します と,

- 1:プレーヤ
- 2:キャラクタ
- 3:ノンプレーヤ・キャラクタ
- 4:ステータス
- に分類できます.
- **▶プレーヤ**

 プレーヤとは,ゲームをプレイ(遊ぶ)している人間 のことです. プレーヤはゲームの進行に合わせて何ら かの要求をゲームに伝えます.このゲームの場合は「ス ペース・キーを任意のタイミングで押す」になります.

**▶キャラクタ**

 キャラクタとはプレーヤの身代わりとしてゲーム中 に存在するものになります. ゲームのルールに従った 行動が許可され,プレーヤの要求に従って行動を起こ す存在です.

# **▶ノンプレーヤ・キャラクタ**

 ノンプレーヤ・キャラクタとは,プレーヤとの関係 を持たない存在になります.ゲームのルールに従った 行動をします. 与えられた役割によってはキャラクタ や他のノンプレーヤ・キャラクタに影響を及ぼすこと もあります.

## <**このゲームのノンプレーヤ・キャラクタ**>

車:移動を行いキャラクタとの接触で事故を起こせ る

地面:存在するだけで何もしない

#### **▶ステータス**

 ゲームのステータス(状態)を表すあらゆる情報の 集合です. このゲームの情報は以下です.

- 1:時間
- 2:横断成功
- 3:横断成功数
- 4:横断失敗
- 5:横断失敗数

#### ● 構造

 文章の機械学習のデータの場合は小説などのテキス ト・データで,画像の機械学習データでしたら大量の 画像データになります.しかし,リアルタイム制御の 場合は「タイム」という言葉が入っている通り、時間 軸によるデータ群が連続して存在します(**図 1**).

 このゲームの場合,0秒のプレーヤ→キャラクタ→ ノンプレーヤ・キャラクタ→ステータス→0.016秒の プレーヤ→…と続くということです.

#### ● 出力形式

 時間ごとの一連のデータが必要なのは確定しまし た. 次にこのデータの出力先ですが、分かりやすくて 多くの環境で利用しやすいCSVファイルを使ってい きます.

#### **▶CSVファイル**

CSVファイルとは、Comma Separated Valuesの略 で、カンマ「,」記号でデータが区切られたテキスト· ファイルです.

 テキスト・ファイルなので,多くのテキスト・エ ディタで編集ができますし,Excelなどの表計算ソフ トウェアで扱うことができるデータ構造です. さらに Pythonでは、CSVファイルを読み込んで分析するこ とが得意なライブラリが用意されているのもうれしい ところです.

#### **▶横方向の項目**

 CSVは表計算ソフトウェアで使えることから分か る通り,データが横と縦に並べられる構造をとってい ます.ゲームの実行時間に従い縦に追加するようにし